# Programmentwicklungssystem PES K 1510

Dipl .- Ing. HORST HEINECK

Mitteilung aus der Sektion Technische und biomedizinische Kybernetik der TH Ilmenau

#### Gerätekonfiguration

Die Hardware des PES K 1510 entspricht der des PAPL K 1510 vom VEB Robotron-Flektronik Zella-Mehlis. In der Tafel 1 sind die gerätetechnischen Bestandteile in einer Übersicht zusammengefaßt.

Entsprechend der Unterteilung von Entwicklungssystemen in Entwicklungskits, Kompaktsysteme und universelle Entwicklungssysteme [1] ist die vorliegende Konfiquration als Kompaktsystem einzuordnen. Charakteristisch für Kompaktsysteme sind beispielsweise Bildschirmterminals für den Dialog Mensch - Rechner und sequentiell adressierbare Datenträger.

Um dem Systemnutzer einen ausreichenden Speicherbereich für seine Programmentwicklung zur Verfügung zu stellen, wurde das Entwicklungssystem in sechs Programmblöcke unterteilt, wobei ein Block ROM-resident ist und die anderen Blöcke (Systemdateien) auf den System-RAM nachgeladen werden können. Dieser System-RAM umfaßt 4 Kbyte. Damit belegt das Programmentwicklungssystem insgesamt 8 Kbyte Speicherbereich.

Im Anwender-RAM wird vom letzten Speicherplatz beginnend die Symboltabelle aufgebaut. Eine optimale Aufteilung von Anwenderprogramm und Symboltabelle ist systembedingt gesichert. Das Ineinanderlaufen von Programm und Tabelle wird verhindert. Die Speicherplatzaufteilung ist im Bild 1 dargestellt. Der Anwender-RAM muß nicht voll ausgerüstet sein, wenn der Umfang der zu entwickelnden Programme dies nicht erfordert.

#### Ablauf der Programmentwicklung

Für die Programmerstellung mit Kompaktsystemen wurde in [1] ein Vorschlag entwickelt. Die Eingabe der Anwenderdatei in

#### Tafel 1: Gerätetechnische Bestandteile

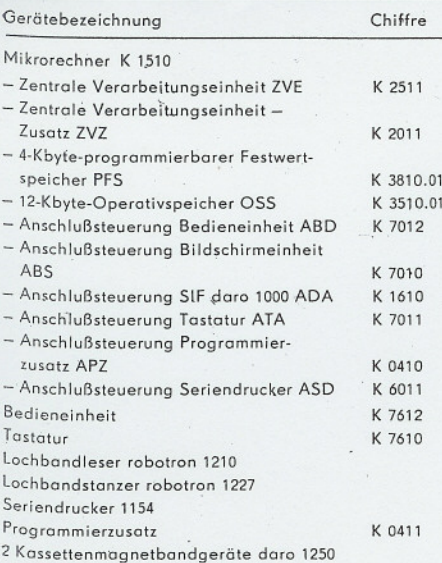

Im vorliegenden Beitrag soll ein Programmsystem zur Entwicklung von Mikrorechnerprogrammen vorgestellt werden. Es unterstützt den Nutzer bei einer Vielzahl von Arbeitsschritten, so der Eingabe des Programmes über die Tastatur, der Testung mit verschiedenen Testärten und der Eingabe von Datenträgern bzw. der Ausgabe auf Datenträger.

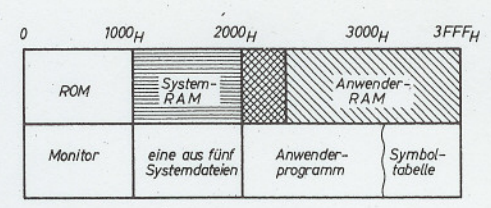

**Bild 1: Speicherplatzaufteilung** 

Tafel 2: Verwendbare Befehle und ihr Eingabeformat

| Zeichenstelle<br>Operationsteil |                     | Bemerkung                      | Teil           |
|---------------------------------|---------------------|--------------------------------|----------------|
| 234                             | 5678                |                                |                |
| <b>MOV</b>                      | A, M                | alle Mnemonikbefehle           |                |
| AD <sup>1</sup>                 | 0 <sub>1</sub>      | des U 808 D                    |                |
| CALL                            | 2021                |                                |                |
| N                               | 04                  |                                |                |
| HL T                            |                     | symbolische Adressierung       |                |
| J N Z                           | OTTO                | von Programmen                 | $\overline{c}$ |
| CNC                             |                     | -- 1 2 D relative Adressierung |                |
| CALL                            | $+3$ F H            | von Programmen                 |                |
|                                 |                     | D - Dezimalzahl                |                |
|                                 |                     | H - Hexadezimalzahl            |                |
|                                 |                     | symbolische Adressierung       | 3              |
|                                 |                     | von Tabellen (Laden der        |                |
|                                 |                     | Register B, C mit              |                |
| X <sub>1</sub><br>B             | PAUL                | Adresse PAUL)                  |                |
| <b>BEGI</b>                     | N <sub>N</sub>      |                                |                |
| BEGI                            | N <sub>N</sub><br>Т |                                |                |
| E NDE                           |                     | Organisationsbefehle           | 4              |
|                                 |                     |                                |                |

Assemblersprache und die befehlsweise Übersetzung in den Maschinenkode erfolgt mit einem Maschinenkode-Editor.

Vor der Übersetzung in den Maschinenkode und dessen Adreßzuweisung wird eine Syntaxprüfung durchgeführt. Der übersetzte Befehl wird für die Anzeige wieder in die Assemblersprache rückübersetzt. Dadurch steht dem Nutzer in jeder Stufe der Programmerstellung sein Programm im Assemblersprachniveau zur Verfügung. Die Anwenderdatei bleibt während der gesamten Entwicklungsphase im Arbeitsspeicher (Anwender-RAM) des Systems. Eine Ausgabe auf Datenträger muß nur erfolgen, wenn Arbeitszeitbedingungen dies nötig machen oder das Programm fertig entwikkelt ist und fixiert werden soll. Der Speicherbereich der Anwenderdatei wird bei der Eingabe durch Organisationsbefehle

**Bild 2: Systemdateien** 

(Tafel 2) definiert und ist damit festgelegt. Diese Befehle werden nicht in Maschinenkode übersetzt und demzufolge guch nicht rückübersetzt. Durch diese Organisationsbefehle wird die Anwenderdatei in zwei Teile 'unterteilt. Der erste Teil ist der Programmteil und der zweite Teil der Textoder Tabellenteil. Diese Untergliederung ist notwendig, um ein Einfügen bzw. Streichen von Programmteilen mit anschließendem Neubinden der Datei zu ermöglichen. Der Tabellenteil wird dabei mit verschoben. ohne darin Korrekturen durchzuführen. Zur Überprüfung der Anwenderdatei und einzelner Programmstücke, ist ein Testprogramm im Programmentwicklungssystem enthalten. Durch unterschiedliche Testmöglichkeiten können verschiedene Methoden zum Finden von semantischen Fehlern eingesetzt werden.

Ist die Entwicklung der Anwenderdatei beendet, so kann die Datei auf verschiedene Datenträger ausgegeben werden (Lochstreifen, Datenkassetten und EPROM). Zur Erstellung einer Programmdokumentation kann eine kommentierte Quelliste ausgegeben werden, die vervielfältigungsfähig ist.

#### Programmbestandteile

Das Programmentwicklungssystem ermöglicht die Eingabe einer Anwenderdatei, die Programmtestung und die Ein- und Ausgabe von bzw. auf verschiedene Datenträger. Durch diese Unterteilung der Programmerstellung in einzelne Entwicklungsetappen wurde eine Teilung des Programmsystems in einzelne Systemdateien möglich (Bild 2). Diese werden von der Systemkassette in den System-RAM geladen und passen die Leistungen des Systems an die Anforderungen der Entwicklungsetappen an. Die vorliegende Form des PES K 1510 enthält fünf Systemdateien. Die maximal notwendige Zeit zum Neuladen einer Systemdatei beträgt etwa 130 s.

#### Maschinenkode-Editor

Der Maschinenkode-Editor ist ein Systemprogramm zur Eingabe, Übersetzung und Korrektur von kommentarlosen Quelltexten. Es vereint Teilfunktionen der Systemprogramme Assembler und Editor [1].

245

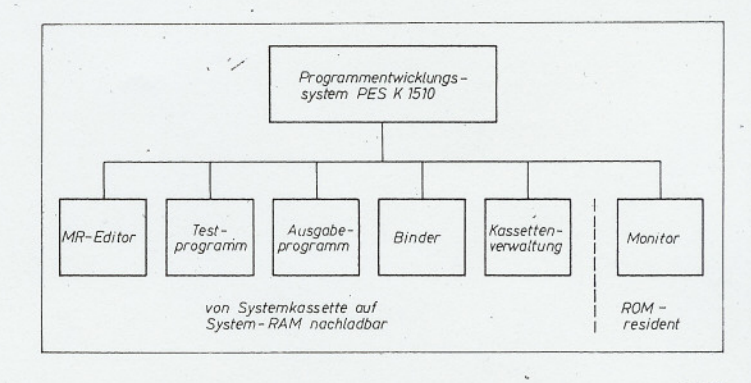

 $(1982)$  H. 4 ernschen elektronik  $31$ 

## **BESTELLSCHEIN**

Die aufgeführten Bücher können Sie mit diesem Bestellschein im Inland beim örtlichen Buchhandel bestellen.

H

Expl. Gestaltung

Reihe Grundlagen der Schweißbarkeit M. Beckert; A. Neumann 8., bearbeitete Auflage 216 Seiten, 206 Bilder, 39 Tafeln Pappband 12,- Mark Bestellnummer 552 903 9

#### Kleines Polytechnisches Wörterbuch

**TECHNIK-WORTERBUCH** Russisch-Deutsch mit etwa 25 000 Fachbegriffen H. Görner; V. A. Pankin; J. V. Fedirko 2., durchgesehene Auflage 372 Seiten Kunstleder 12,- Mark Bestellnummer 551 785 5

### Halbleiterelektronik

Lehrbuch Hoch- und Fachschulliteratur A. Möschwitzer: K. Lunze 5., stark bearbeitete Auflage 508 Seiten, 537 Bilder, 38 Tafeln Kunstleder 35,- Mark Bestellnummer 552 953 0

Grundlagen der Elektrotechnik E. Philippow

6., durchgesehene Auflage 984 Seiten, 674 Bilder, 11 Tafeln Leinen 51,- Mark Bestellnummer 552 943 4

Die technologische Betriebsprojektierung Band 4 Projektierung des Industriebetriebes W. Rockstroh 1. Auflage, 232 Seiten, 148 Bilder, 46 Tafeln Leinen 22,- Mark

#### Mathematik

Bestellnummer 552 905 5

 $A - Z$ Register TECHNIK-WORTERBUCH Englisch-Deutsch-Französisch-Russisch mit etwa 35 000 Wortstellen G. Eisenreich, R. Sube 1. Auflage, 1 460 Seiten Kunstleder 120,- Mark Bestellnummer 552 855 4

Darüber hinaus können Sie alle in diesem Heft angezeigten und rezensierten Bücher des VEB Verlag Technik ebenfalls mit diesem Vordruck bestellen.

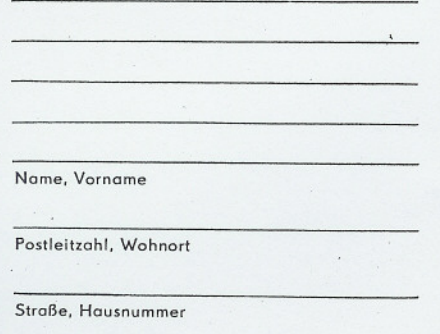

Datum, Unterschrift

Die verwendete Assemblersprache enthült

- alle Befehle des Mikroprozessor U 808 D (s. Tafel 2, Teil 1) in ihrer Mnemonikschreibweise
- symbolische und relative Adressierung von Programmen (s. Tafel 2, Teil 2); dabei bleibt die symbolische Adressierung bei der Rückübersetzung der Befehle erhalten, während die relative Adressierung in eine entsprechend berechnete Adresse übertragen wird
- symbolische Adressierung von Tabellen (s. Tafel 2, Teil 3)
- Organisationsbefehle (s. Tafel 2, Teil 4)  $\bullet$ zur Fixierung der beiden Teile der Anwenderdatei auf dem Anwender-RAM.

Die Symboltabelle kann vier Zeichen je Marke aufnehmen.

Editor-Funktionen beinhalten

- Eingabe des Anwenderprogrammes in Assemblersprache
- · Eingabe von Tabellen, bestehend aus Zeichen im ISO-7-bit-Kode oder aus Hexadezimalziffern
- Korrektur in beiden Teilen der Anwenderdatei durch Einfügen und Streichen von Zeilen
- Suche von Befehlen, Befehlsteilen und Marken.

Durch die Rückübersetzung aller Befehle in die Assemblersprache ist der Bediener nicht an das Maschinenkodeniveau gebunden.

## Testprogramm

Das Testprogramm gestattet eine Testung der Anwenderdatei, dazu sind die drei Testarten Echtzeitbetrieb, Laufbetrieb und Schrittbetrieb vorgesehen. Der Test wird abgebrochen

bei HLT-Befehlen

- bei RET-Befehlen aus der Aufrufebene  $\bullet$
- bei Erreichen des Testpunktes  $\bullet$
- bei Sprung in das Betriebssystem
- 'im Laufbetrieb: Eingabe einer zusätzlichen Stopp-Bedingung in Abhängigkeit von einer Registerbelegung (Maske = FF) oder einzelner durch Maske ausgeblendeter Registerbits.

Alle Register- und Flagbelegungen können vor jedem Testschritt beliebig geändert werden.

Ein softwaremäßig organisierter History-Speicher bietet die Möglichkeit, im Laufbetrieb die letzten 85 verschiedenen Belegungen eines beliebigen internen Registers zu protokollieren. Dabei wird der Befehl, der eine Registeränderung bewirkt hat, mit angezeigt. Ein Wechsel zwischen den Testarten bei einem Programmtest ist durchführbar.

#### Ausgabeprogramm

Zur Auslagerung der Anwenderdatei auf verschiedene Datenträger dient das Ausgabeprogramm. Bei Ausgabe von Dateien werden diese grundsätzlich auf eine vorgebbare Adresse gebunden. Die Ausgabe im Maschinenkode erfolgt auf Lochstreifen, Datenkassette und als PROM-Inhalt.

Während der Entwicklungsphase ist die<br>Ausgabe einer unkommentierten Quelliste möglich. Zur Programmdokumentation kann eine kommentierte Quelliste auf Seriendrucker ausgegeben werden.

#### pinaer

Dieses Systemprogramm erfüllt die Funktionen der Eingabe einer Maschinenkodedatei von beliebigem Datenträger und des Bindens von zwei Maschinenkodedateien von unterschiedlichen Datenträgern. In beiden Funktionen ist ein Binden der Anwenderdatei auf eine neue Anfangsadresse im Anwender-RAM möglich.

## Kassettenverwaltung

Zur Arbeit mit den Datenkassetten ist ein Systemprogramm Kassettenverwaltung notwendig. Damit können Übersichten von Kassetteninhalten erstellt werden. Sind in der Konfiguration zwei Kassettengeräte vorhanden, ist ein Duplizieren von Kassetten möglich.

## Monitor

Dieses Systemprogramm ist auf PROM implementiert und übernimmt die Organisation des gesamten Programmsystems sowie das Zusammenwirken mit den ladbaren Systemdateien. Es gewährleistet Teilfunktionen des Maschinenkode-Editors zur Befehlseingabe.

Zu den Organisationsaufgaben gehören

- der Systemdateienwechsel
- Steuerung der beiden Dialoggeräte, Bildschirm und Tastatur
- Verwaltung der System-RAM-Plätze
- Starten von Programmen und Programmteilen auf beliebigen Adressen.

Zur Eingabe von Anwenderdateien sind nur die Befehle entsprechend der Tafel 2, Teile 1 und 4, möglich.

## Zusammenfassung

Mit dem PES K 1510 steht dem Nutzer ein Programmsystem zur Verfügung, das sich durch hohen Bedienkomfort mit niedrigem Speicherplatzbedarf auszeichnet. Dies wurde mit Hilfe einer kassettenorientierten Arbeitsweise des Systems erreicht. Der Dialog zwischen Nutzer und Entwicklungssystem wurde bedienerfreundlich gestaltet. In der vorliegenden Variante des Systems wird der Anschluß des Kassettengerätes daro 1250 gewährleistet. Eine Umstellung auf das Kassettengerät robotron K 5261 ist vorgesehen.

## Literatur

- [1] Götze, S.; Wuttke, H.-D.: Methodik der Programmerstellung mit Mikrorechner-Entwicklungs-<br>systemen, radio fernsehen elektronik 31 (1982) H. 2, S. 107 u. 108
- [2] Götze, S.; Liebich, W.; Wuttke, H.-D.: Mikrorechner-Entwicklungssystem mit K 1510. radio fernsehen elektronik 29 (1980) H. 3, S. 155-158
- [3] Roth, M.; Schorrig, H.: Systemkonzept MICRO-COMBI. radio fernsehen elektronik 30 (1981) H. 7, S. 423 und 424 -